## Scripting Languages

COMS W4115 Prof. Stephen A. Edwards Spring 2003 Columbia University Department of Computer Science

# **Scripting Languages**

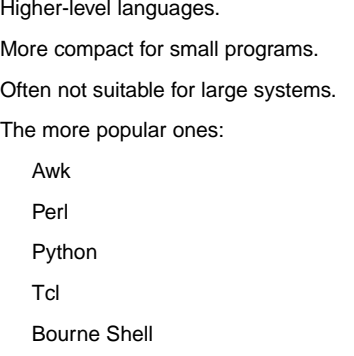

### **Awk**

Named for its three developers:

- Alfred Aho
	- Peter Weinberger
- Brian Kernighan

Good for data file manipulation. I use it for computing grades and other simple tasks.

# **Simple Awk Program**

Input file. Each line <sup>a</sup> record. Space-separated fields: employee, pay rate, hours worked

**Beth 10.0 0 Dan 9.75 0 Kathy 14.0 10 Mark 10.0 20 Susie 8.25 18**

Run on the awk program

**\$3 <sup>&</sup>gt; <sup>0</sup> { print \$1, \$2 \* \$3 }**

### produces

**Kathy 140 Mark 200 Susie 148.5**

# **Awk One-Liners**

```
Print every line
{ print }
Print the first and third fields of each line
{ print $1, $3 }
Print every line with three fields
NF == 3 { print }
Print a line number before every line
{ print NR, $0 }
```
# **Simple Awk Program**

**Beth 10.0 0 Kathy 14.0 10**

> 3rd field  $\overline{\phantom{a}}$  $$3^{\circ} > 0$ | $\overbrace{\phantom{aaaa}}^{\phantom{aaaa}}$ pattern **{ print \$1, \$2 \* \$3 }** | $\overbrace{\phantom{aaaaa}}^{x }$ action

**Kathy 140**

## **Awk Program Structure**

pattern **{** action **}** pattern **{** action **}**

awk scans an input file one line at <sup>a</sup> time and, in order, runs each action whose pattern matches.

### Patterns:

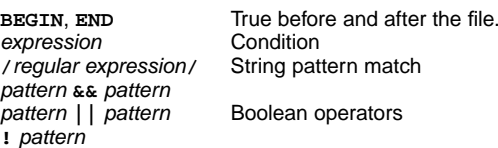

### **Statistics in Awk**

```
#!/bin/awk -f
BEGIN { n = 0; s = 0; ss = 0;}
NF == 1 { n++; s += $1; ss += $1 * $1; }
END {
 print n " data points"
 m = (s+0.0) / n; print m " average"
 sd = sqrt( (ss - n * m * m) / ( n - 1.0))
 print sd " standard deviation"
}
 Run on
         15103711gives
                         6 data points
                         6.16667 average
                         3.92003 standard deviation
```
### **Associative Arrays: Word Counter**

```
{ gsub(/[.,:;!(){}]/, "") # remove punctuation
  for ( i = 1 ; i <= NF ; i++ )
    count[$i]++
}
END { for (w in count)
        print count[w], w | "sort -rn"
    }
Run on the Tiger reference manual produces
103 the
58 of
51 is
49 and
49 a
35 expression
32 The
29 =
```
**Perl**

### Larry Wall's

Practical Extraction and Report Language orPathologically Eclectic Rubbish Lister

Larger, more flexible language than Awk. Good for text processing and other tasks. Strange semantics. Henious syntax.

Excellent regular-expression support. More complicated data structures possible (even classes).

### **Wordcount in Perl**

```
#!/usr/bin/perl
while(<>) {
    chop;
    s/.,:;!(){}]//g;
    @words = split;
    foreach $word (@words) {
        $count{$word}++;
    }
}
open(SORTER, "| sort -nr");
foreach $word (keys %count) {
    print SORTER
       $count{$word}, " ", $word,"\n";
}
```
### **"There's more than one way to do it"**

Perhaps too many. Equivalent ways to print STDIN:

**while (<STDIN>) { print; } print while <STDIN> while (defined((\$\_ <sup>=</sup> <STDIN>)) { print \$\_; } for (;<STDIN>;) { print; }**  $print$   $$$  while  $defined(S = **STDIN**)$ ;

Many Perl statements come in prefix and postfix form

while (...) ... ... while ... if (...) ... ... if ... ... unless ...

## **Wordcount in Python**

```
#!/usr/bin/env python
import fileinput, re, string, os
count = {}
for line in fileinput.input():
    line = re.sub(r'[.,:;!(){}]',"",line)
    for word in string.split(line):
if not count.has_key(word):
    count[word] = 1
else:
count[word] = count[word] + 1
f = os.popen("sort -nr",'w')
for word in count.keys():
    f.write('%d %s\n' % (count[word], word) )
```
## **So Why Perl?**

Perhaps the most popular scripting language.

Despite its flaws, it's very powerful.

Almost has a good type system.

Very few things can't be done in Perl.

Fast, flexible interpreter.

Ability to make virtually every Unix system call. Binary data manipulation.

Ported everywhere.

Very, very extensive collection of libraries. Database access. CGI/HTML for the web. Math. IPC. Time.

# **Python Classes**

**3 <sup>+</sup> 5i**

```
class Complex:
    def __init__(self, realpart, imagpart):
         self.r = realpart
         self.i = imagpart
    def add(self, a):
         self.r = self.r + a.r
         self.i = self.i + a.i
    def p(self):
        print "%g + %gi" % (self.r,self.i)
x = Complex(1,2)
y = Complex(2,3)
x.p()
x.add(y)
x.p()
Prints1 + 2i
```
### **Understandable wordcount in Perl**

```
#!/usr/bin/perl
while($line = <>) {
    chop($line);
    $line =˜ s/.,:;!(){}]//g;
    @words = split(/\s+/, $line);
    foreach $word (@words) {
        $count{$word}++;
    }
}
open(SORTER, "| sort -nr");
foreach $word (keys %count) {
    print SORTER
       $count{$word}, " ", $word,"\n";
}
```
## **Python**

Perl designed by <sup>a</sup> sane man.

Very clean syntax and semantics.

Large collection of libraries (but not as big as Perl's).

Regular expression support (but not as integrated as Perl's.)

# **Python's Merits**

Good support for programming-in-the-large:

Packages with separate namespaces; Exceptions; Classes

Persistent datastructures (pickling)

High-level: lists, strings, associative arrays, iterators

### Good collection of libraries:

Operating-system access (files, directories, etc.); String manipulation; Curses; Databases; Networking (CGI, HTTP, URL, mail/Mime, HTML); Tk; Cryptography; System-specific (Windows, Mac, SGI, POSIX)

## **Python vs. Perl**

Python can be the more verbose language, but Perl can be cryptic.

Regular expression support more integrated with language in Perl.

Perl better-known.

Probably comparable execution speeds.

More "tricks" possible in Perl; Python more disciplined.

Python has the much cleaner syntax and semantics; I know which language's programs I'd rather maintain.

# **Tcl**

John Ousterhout's Tool Command Language was originally intended to be grafted on to an application to make it controllable.

Since become <sup>a</sup> general-purpose scripting language. Its syntax is quite simple, although rather atypical for <sup>a</sup> programming language.

Tk, <sup>a</sup> Tcl package, provide graphical user interface widgets. Tcl/Tk may be the easiest way to write <sup>a</sup> GUI.

Tk has been connected to Perl and Python as well.

# **Nifty Tcl Features**

Associative arrays

```
set count(Stephen) 1
```
Lists

```
lappend foo 1
lappend foo 2
foreach i $foo { puts $i } ; # print 1 then 2
```
#### Procedures

```
proc sum3 {a b c} {
  return [expr $a + $b + $c]
}
```
## **Tcl Syntax**

Shell-like command syntax:

command argument argument . . .

All data is strings (incl. numbers and lists)

Macro-like variable substitution:

**set foo "123 abc" bar 1 \$foo 3**

Command substitution:

**set foo 1 set bar 2 puts [eval \$foo <sup>+</sup> \$bar]; # Print 3**

## **Wordcount in Tcl**

**#!/usr/bin/env tclsh**

```
while {[gets stdin line] >= 0} {
 regsub -all {[.,:;!(){}]} $line "" line
  foreach word $line {
     if {![info exists count($word)]} {
       set count($word) 1
     } else {
       incr count($word)
     }
 }
}
set f [open "| sort -rn" w]
foreach word [array names count] {
 puts $f "$count($word) $word"
}
```
# **An Editable Graph**

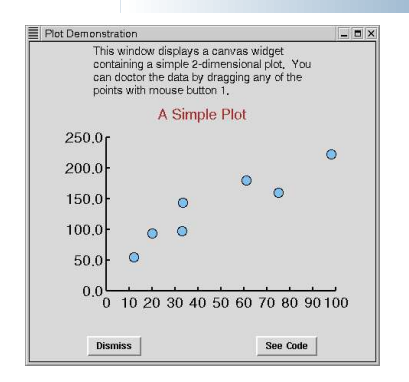

# **Editable Graph An Editable Graph**

### # Set up the main window

**set <sup>w</sup> .plot catch destroy \$w toplevel \$w wm title \$w "Plot Demonstration" wm iconname \$w "Plot" positionWindow \$w set <sup>c</sup> \$w.c**

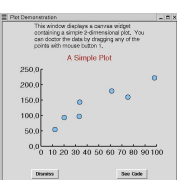

#### # Text description at top

**label \$w.msg -font \$font -wraplength 4i -justify left \ -text "This window displays <sup>a</sup> canvas widget containing a simple 2-dimensional plot. You can doctor the data by dragging any of the points with mouse button 1." pack \$w.msg -side top**

# **Tk**

"Hello World" in Tk.

**button .b -text "Hello World" -command "exit" pack .b**

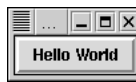

# **An Editable Graph**

#### # Set up bottom control buttons

**frame \$w.buttons pack \$w.buttons -side bottom -fill <sup>x</sup> -pady 2m button \$w.buttons.dismiss -text Dismiss -command "destroy \$w" button \$w.buttons.code -text "See Code" -command "showCode \$w" pack \$w.buttons.dismiss \$w.buttons.code -side left -expand 1**

#### # Set up graph itself

**canvas \$c -relief raised -width 450 -height 300 pack \$w.c -side top -fill <sup>x</sup>**

#### # Draw axes

**set plotFont Helvetica 18 \$c create line 100 250 400 250 -width 2 \$c create line 100 250 100 50 -width 2 \$c create text 225 20 -text "A Simple Plot" -font \$plotFont \ -fill brown**

## **An Editable Graph**

```
# Draw axis labels
 for {set i 0} {$i <= 10} {incr i} {
set x [expr {100 + ($i*30)}]
      $c create line $x 250 $x 245 -width 2
      $c create text $x 254 -text [expr 10*$i] \
          -anchor n -font $plotFont
}
for {set i 0} {$i <= 5} {incr i} {
set y [expr {250 - ($i*40)}]
      $c create line 100 $y 105 $y -width 2
      $c create text 96 $y -text [expr $i*50].0 \
          -anchor e -font $plotFont
}
# Draw points
 foreach point {{12 56} {20 94} {33 98} {32 120} {61 180}<br>set x [expr {100 + (35 160} {98 223}} {61 180}<br>set x [expr {100 + (3*[1]mdex $point 0])}]<br>set y [expr {250 - (4*[1]mdex $point 1])/5}]
       set item [$c create oval [expr $x-6] [expr $y-6] \<br>[expr $x+6] [expr $y+6] -width 1 -outline black \
       -fill SkyBlue2]
      $c addtag point withtag $item
}
```
### **cc in sh**

#### **#!/bin/sh**

#### # Set up command names

**root=/usr/lib cpp=\$root/cpp cc1=\$root/cc1 as=/usr/bin/asld=/usr/bin/ld**

#### # Complaint function **usage() {**

**echo "usage: \$0 [options] files ..." 1>&2 exit 1**

### **}**

# Default output filename **outfile="a.out"**

### **cc in sh**

#### # Preprocess and compile to assembly

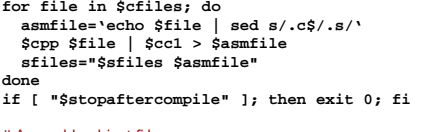

#### # Assemble object files

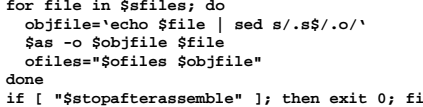

#### # Link to build executable

**\$ld -o \$outfile \$ofiles exit 0**

## **An Editable Graph**

#### # Bind actions to events

**\$c bind point <Any-Enter> "\$c itemconfig current -fill red" \$c bind point <Any-Leave> "\$c itemconfig current -fill SkyBlue2" \$c bind point <1> "plotDown \$c %x %y" \$c bind point <ButtonRelease-1> "\$c dtag selected" bind \$c <B1-Motion> "plotMove \$c %x %y" set plot(lastX) 0 set plot(lastY) 0 proc plotDown {w <sup>x</sup> y} {** # Called when point clicked

**global plot \$w dtag selected \$w addtag selected withtag current \$w raise current set plot(lastX) \$x set plot(lastY) \$y } proc plotMove {w <sup>x</sup> y} {** # Called when point dragged **global plot \$w move selected [expr \$x-\$plot(lastX)] \ [expr \$y-\$plot(lastY)] set plot(lastX) \$x set plot(lastY) \$y }**

### **cc in sh**

#### # Parse command-line options

#### **while [ ! -z "\$1" ]; do case <sup>x</sup>"\$1" in**

- **x-v) echo "Stephen's cc 1.0"; exit 0 ;;**
- **x-o) shift; outfile=\$1 ;;**
- **x-c) stopafterassemble=1 ;;**
- **x-S) stopaftercompile=1 ;;**
- **x-E) stopafterpreprocess=1 ;;**
- **x-\*) echo "Unknown option \$1" 1>&2; usage ;; \*) break ;;**
- **esac**

#### **shift**

### **done**

#### # Initialize lists of files to process

**cfiles="" sfiles=""ofiles="crt1.o"**

#### **if [ \$# <sup>=</sup> 0 ]; then**

- **echo "\$0: No input files" 1>&2; exit 1**
- **fi**

# **Scripting Languages Compared**

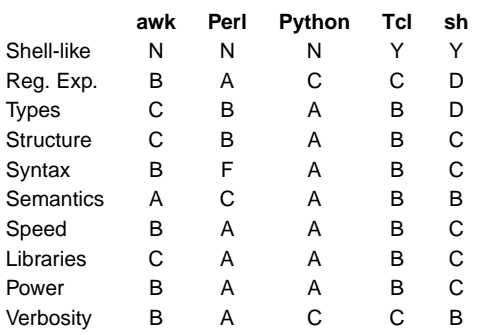

### **Bourne Shell**

Default shell on most Unix systems (sh or bash).

Good for writing "shell scripts:" parsing command-line arguments, invoking and controlling other commands, etc.

#### Example: The **cc** command.

Most C compilers built from four pieces:

- Preprocessor (cpp)
- Actual compiler (cc1)
- Assembler (as)

Linker (ld)

### **cc in sh**

#### # Parse filenames

**while [ ! -z "\$1" ]; do case <sup>x</sup>"\$1" in <sup>x</sup>\*.c) cfiles="\$cfiles \$1" ;; <sup>x</sup>\*.s) sfiles="\$sfiles \$1" ;; x\*.o | <sup>x</sup>\*.a) ofiles="\$ofiles \$1" ;; \*) echo "Unrecognized file type \$1" 1>&2; exit 1 ;; esac shiftdone**

#### # Run preprocessor standalone

**if [ "\$stopafterpreprocess" ]; then for file in \$cfiles; do \$cpp \$file doneexit 0 fi**

### **What To Use When**

awk: Best for simple text-processing (file of fields) Perl: Best for legacy things, things requiring regexps Python: Best all-around, especially for large programs Tcl: Best for command languages, GUIs sh: Best for portable "invoking" scripts